# **ANALYSE FINANCIERE DE PROJET**

Rendre compte de la rentabilité et de la solvabilité d'un projet impose de délimiter, en premier lieu, le champ de l'analyse. En effet, notre analyse, dans sa démarche, se limite à des projets productifs ayant :

- une durée de vie déterminée,

- un niveau de production constant après la phase de montée en puissance, ce qui est le cas le plus courant

## **1. La durée de vie**

Bien qu'il n'y ait pas de règle absolue pour déterminer l'importance de cette durée de vie, le critère de durée d'activité de l'équipement lourd (donné par l'étude technique) sert ici de référence.

Sur la durée de vie d'un projet, il faut distinguer :

- La phase d'investissement,

- La phase de montée en puissance après le démarrage du projet (généralement la première année d'exploitation).

- Le régime de croisière (là où la production est constante)

- La fin du projet.

### **2. L'évolution de la production**

La démarche qui consiste à considérer le niveau de production constant à partir de la première année de croisière traduit une conception très généralement admise de la notion d'investissement.

A chaque investissement, défni comme l'acquisition d'une technique, correspond un niveau optimal de production. Celui – ci dépend non seulement de la technique, mais également de l'environnement socio–économique dans lequel l'investissement doit être réalisé. Le régime de croisière traduit donc le niveau optimal de production que l'on peut attendre d'un investissement réalisé à une date donnée, dans un contexte déterminé.

Si, en revanche, il est envisagé d'accroître régulièrement la capacité de production au cours de la duré de vie d'un même projet, alors, les différentes étapes d'accroissement de la production sont analysées comme une série de sous-projets agrégés les uns aux autres et ayant chacun une phase d'investissement, une phase de montée en puissance et un régime de croisière.

# **Rendre compte de la rentabilité et de la solvabilité d'un projet**

impose de délimiter, en premier lieu, le champ de l'analyse. En effet, notre analyse, dans sa démarche, se limite à des projets productifs ayant :

- une durée de vie déterminée,

- un niveau de production constant après la phase de montée en puissance, ce qui est le cas le plus courant

## **1. La durée de vie**

Bien qu'il n'y ait pas de règle absolue pour déterminer l'importance de cette durée de vie, le critère de durée d'activité de l'équipement lourd (donné par l'étude technique) sert ici de référence.

Sur la durée de vie d'un projet, il faut distinguer :

- La phase d'investissement,
- La phase de montée en puissance après le démarrage du projet (généralement la première année d'exploitation).
- Le régime de croisière (là où la production est constante)
- La fin du projet.

### **2. L'évolution de la production**

La démarche qui consiste à considérer le niveau de production constant à partir de la première année de croisière traduit une conception très généralement admise de la notion d'investissement.

A chaque investissement, défni comme l'acquisition d'une technique, correspond un niveau optimal de production. Celui – ci dépend non seulement de la technique, mais également de l'environnement socio–économique dans lequel l'investissement doit être réalisé. Le régime de croisière traduit donc le niveau optimal de production que l'on peut attendre d'un investissement réalisé à une date donnée, dans un contexte déterminé.

Si, en revanche, il est envisagé d'accroître régulièrement la capacité de production au cours de la duré de vie d'un même projet, alors, les différentes étapes d'accroissement de la production sont analysées comme une série de sous-projets agrégés les uns aux autres et ayant chacun une phase d'investissement, une phase de montée en puissance et un régime de croisière.

# Ces instruments nous permettent de démontrer la rentabilité et la solvabilité du projet.

Deux types d'outils sont utilisés en analyse fnancière de projet :

- 1. Les outils comptables, qui permettent de quantifer les fux de trésorerie prévisionnelle, donc de calculer le délai de récupération des capitaux investis (DRC), et de déterminer les besoins de fnancement du projet.
- 2. Les outils de mathématiques fnancières qui, en recourant au principe de l'actualisation permettront de calculer la valeur actuelle nette (VAN) et le taux de rentabilité intrinsèque (TRI) du projet

## **I. Les fux de trésorerie prévisionnelle**

## **A) Les comptes d'exploitation prévisionnels**

Nous présentons, en deux schémas séparés, la formation de la trésorerie de l'entreprise et sa traduction dans les soldes de gestion. Le<br>premier conduit de la production (ou la vente) à l'excédent brut d'exploitation (EBE). posteriori), comme le plus signifcatif de la rentabilité économique de l'entreprise, exprimée par le ratio EBE/ Capital économique, le capital économique étant constitué du BFR d'exploitation et des immobilisations d'exploitation.

## **Schéma I : Calcul de l'EBE**

EBE = VENTES + VARIATION DE STOCKS DE PRODUITS FINIS - FRAIS DE PERSONNEL - IMPOTS ET TAXES

**I. Flux de trésorie prévisionnelle**

**Schéma 2 : Calcul de la CAF à partir de l'EBE**

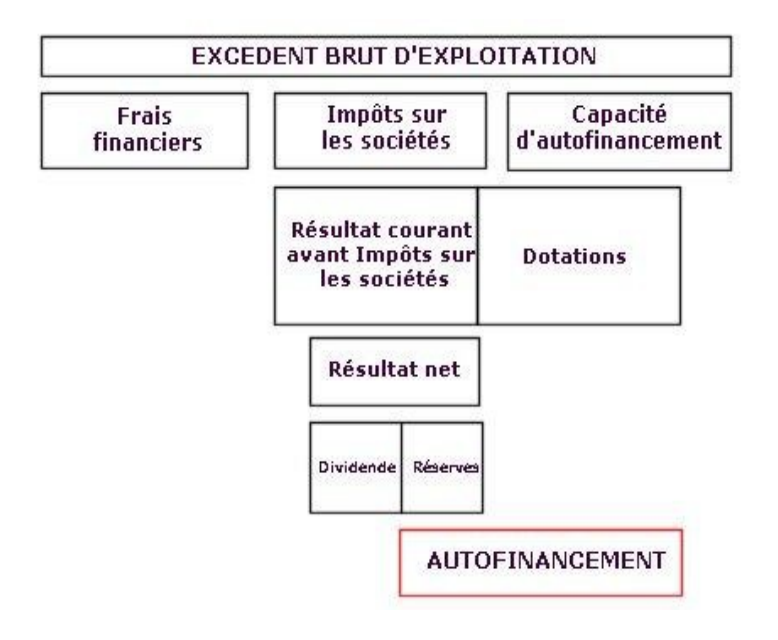

## **I. Les fux de trésorerie prévisionnelle**

## **b) Notion de fux de trésorerie prévisionnelle**

Il existe une terminologie parfois confuse autour de la notion de fux de trésorerie prévisionnelle (appelés parfois cash-Flow, mouvements de trésorerie, fux de fonds…).

La démarche que nous suivons s'appuie, pour défnir la notion de fux de trésorerie prévisionnelle, sur un cadre rigoureux d'analyse fnancière d'entreprise. En effet, comme outil de prévision, donc comme instrument de dialogue, il doit y avoir un même système de référence (référentiel) entre les analyses fnancières prévisionnelles de projet et l'analyse fnancière d'entreprise à caractère rétrospectif.

Cependant, comme toute prévision, l'analyse fnancière de projet simplife et ne peut prétendre rendre compte avec la même précision et souci d'exhaustivité de l'ensemble des opérations que ceux dont fait preuve l'analyse comptable et fnancière rétrospective.

En supposant que l'ensemble des concepts et méthodes comptables et fnancières est maîtrisé, la notion de fux de trésorerie prévisionnelle peut être défnie de deux manières suivant l'étape de l'analyse où l'on se situe.

Avant prise en compte du schéma de fnancement du projet, le fux de trésorerie prévisionnelle, calculé à partir de la Capacité d'Autofinancement (CAF), est la différence entre l'ensemble des produits encaissés et l'ensemble des charges décaissées liés à l'activité de production, après paiement des impôts (il n'y a donc pas de prise en compte de frais financiers !). En effet, nous privilégions la CAF qui est la trésorerie potentielle que dégage (créée) l'entreprise du fait de son activité et qu'il vient rémunérer les fonds qui ont été investis.

Après prise en compte du schéma de fnancement du projet, le fux de trésorerie prévisionnelle, calculé à partir de la capacité d'autofnancement, exprime la même différence mais après paiement des frais fnanciers.

Nous verrons, par la suite, la façon de dégager, année après année les fux de trésorerie prévisionnelle.

C'est à partir de l'échéancier des fux de trésorerie prévisionnelle sur la durée de vie du projet que des critères de décision peuvent être appliqués. C'est donc cette variable qui conditionne la rentabilité et la solvabilité du projet. Le tableau des fux de trésorerie prévisionnelle ci-dessous donne une image du type de résultat auquel l'analyse fnancière de projet doit aboutir.

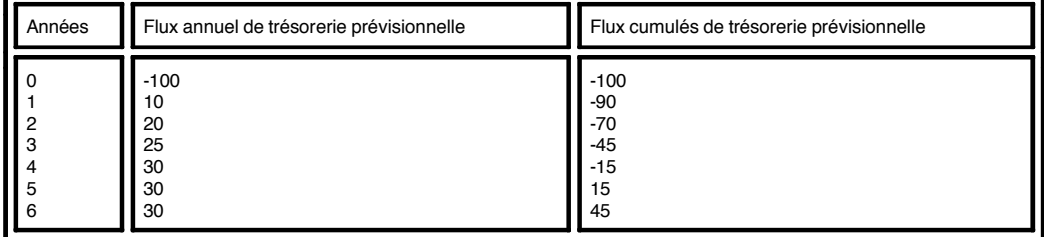

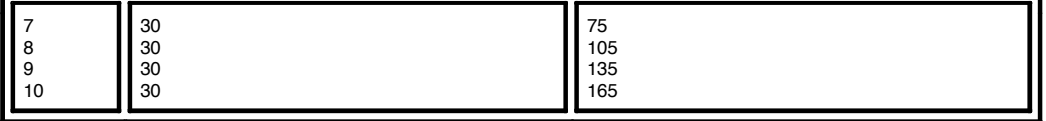

#### **III. Le calcul de rentabilité du projet**

C'est l'échéancier des fux de trésorerie prévisionnelle d'un projet d'investissement productif qui nous donnera la possibilité d'utiliser des critères de décision.

Les flux de trésorerie prévisionnelle dégagés avant schéma de financement permettent de comparer le coût de l'investissement aux flux de trésorerie prévisionnelle hors coût de fnancements (intérêts sur emprunts et dividendes versés aux actionnaires). La rentabilité qui est ainsi dégagée est celle de l'ensemble des capitaux. On l'appelle rentabilité globale ou intrinsèque des capitaux investis. Cette rentabilité peut être soit brute (avant impôts sur les sociétés), soit nette.

On élabore l'échéancier de fux de trésorerie prévisionnelle avant schéma de fnancement en cinq étapes dont la dernière étape sera détaillée dans notre chapitre III.

- 1. Etablissement des échéanciers des investissements et de leurs renouvellements,
- $2.$  Elaboration de l'échéancier des amortissements et calcul des valeurs immobilisées résiduelles en fin de proiet ou valeur nette comptable (VNC),
- $3.$  Détermination du Besoin en fonds de Roulement (BFR) et de ses variations en fonction du niveau d'activité du projet au cours du temps,
- 4. Etablissement des comptes d'exploitation prévisionnels annuels sur la durée de vie du projet,
- 5. Etablissement du tableau des fux de trésorerie prévisionnelle sur la durée de vie du projet. Les fux cumulés vont nous permettre de savoir ce que sont les besoins de fnancement du projet et on utilise alors trois critères majeurs pour décider de la réalisation du projet :
- Le délai de récupération des capitaux investis,
- La valeur actuelle nette des fux de trésorerie du projet,
- Le taux de rentabilité intrinsèque du projet.

## **III. Le calcul de rentabilité du projet**

#### **Etape 2 : échéancier des amortissements**

Les tableaux d'amortissements sont construits parallèlement à celui des investissements. La notion d'amortissement recouvre deux définitions

- L'amortissement technique est déterminé par les ingénieurs chargés de l'étude technique du projet, où il est donné par les fournisseurs de l'équipement. Une durée de vie technique étant affectée à cet équipement, l'amortissement se défnit comme la dépréciation annuelle du matériel, qu'il soit utilisé ou non.
- L'amortissement comptable est une charge calculée ( et non pas décaissée) déductible fscalement. En conséquence, l'amortissement fiscal ( ou comptable) est déterminée en fonction de règles établies par la loi de finances nationale .

Il existe plusieurs méthodes de calculs de l'amortissement : linéaire, variable, dégressif fscal et dégressif à taux décroisant. Très généralement deux méthodes sont pratiquées :

- L'amortissement linéaire, consiste à affecter, sur la durée de vie de l'équipement, le même montant par année (par exemple un investissement de 5.000 sur cinq ans, amorti linéairement pour 1.000 par an).
- L'amortissement dégressif fscal, réservé à certaines immobilisations d'exploitations par l'administration fscale, est caractérisé par un taux constant d'amortissement sur une valeur dégressive, la valeur nette de l'immobilisation.

Ce taux est le produit du taux d'amortissement linéaire et d'un coeffcient fonction de la durée d'amortissement supérieure à 6 ans). Lorsque le montant de l'amortissement dégressif est égal ou inférieur au montant de l'amortissement linéaire restant, c'est le calcul de l'amortissement linéaire qui est appliqué. Par exemple, pour un investissement de 2.000 amortissable sur 6 ans de façon dégressive fiscale, on aura l'échéancier suivant (le premier exercice est complet, du 1/10 au 31/12) :

### **III. Le calcul de rentabilité du projet**

#### **Etape 3 : Détermination du besoin en fond de roulement**

Dans une démarche prévisionnelle, nous n'avons qu'un Besoin en fonds de Roulement d'exploitation ou besoin du cycle d 'exploitation, qui doit au moins être en partie fnancé par des ressources stables pour assurer l'équilibre fnancier de l'entreprise et éviter le recours excessif à des concours bancaire à court terme. Le BFR est calculé ainsi :

BFR = Stocks MP + stocks PF + clients – fournisseur

Les stocks de produits finis étant exprimés en coûts de production. Dans cette approche prévisionnelle, il est à remarquer que le BFR s'accroît lorsque, toutes choses égales par ailleurs, le niveau d'activité (donc le chiffre d'affaire) s'accroît.

### **III. Le calcul de rentabilité du projet**

#### **Etape 4 : Etablissement d'un compte d'exploitation prévisionnelle annuelle**

Les comptes d'exploitation annuels permettront de déterminer les fux de trésorerie prévisionnelle du projet pendant sa durée de vie. Pour ce faire, il nécessaire de connaître pour chaque année du projet :

- Les quantités produites et le (ou les ) prix de vente unitaire(s),
- Les quantités achetées et consommées de matières premières et leurs coûts d'achats (rendu usine),
- Les charges externes,
- Les impôts et taxes,
- Les frais de personnel,
- Les dotations aux amortissements
- Le taux d'imposition sur les sociétés.

On doit également s'inquiéter des variations de prix attendues (pour les matières premières, les salaires, les différents services). A partir de là, les coûts de production des produits fnis peuvent être déterminés, ce qui permet de déterminer la valeur des stocks et donc la variation de stocks de produits fnis. Il est évident que ces comptes d'exploitation prévisionnels sont simplifés par rapport à des comptes réels constatant le passé et ne peuvent représenter que des estimations. Ils permettent de déterminer l'excédent brut d'exploitation et la capacité d'autofinancement. Ils se présentent comptablement comme suit :

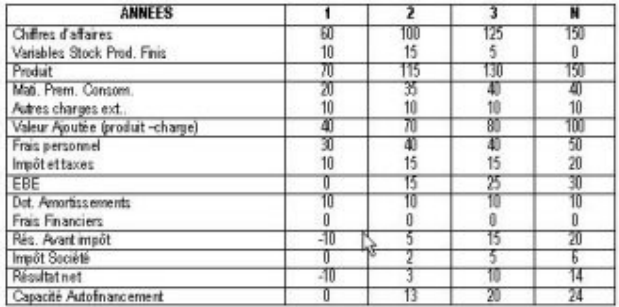

Nous remarquons que, hors IS (impôt des Sociétés) et frais fnanciers, EBE = CAF. La CAF représente la trésorerie qui reste à la disposition de l'entreprise, tant pour rémunérer les actionnaires (dividendes), que pour rembourser les emprunts ou pour investir. Appelé aussi « Marge brute d'autofinancement », le Cash flow est l'indicateur d'épargne du projet. Il désigne les ressources internes d'exploitation que le centre peut utiliser pour son fonctionnement. Le « Cash Flow » qui est la somme des résultats nets et des dotations aux amortissements, permet de mesurer la capacité d'emprunt ou de financement du centre. Par conséquent, c'est la mesure de la rentabilité financière.

# TEST : INSTRUMENTS D'ANALYSE

Considérons un projet d'implantation d'un centre d'approvisionnement des intrants et des petits matériels des paysans d'une zone urbaine.

Les besoins et matériels pour la commercialisation sont :

En 1ère année : 1 140 000F d'aménagement, 300 000F de publicité, 57 280 000F de distribution

A partir de la 2ème année, la publicité est fxée à 200 000F et la distribution à 7 280 000F. L'aménagement n'est effectué qu'au début de l'exercice.

Au démarrage, le promoteur du projet doit se procurer d'un ensemble de biens destiné à rester dans le centre pour une longue durée (plusieurs années).

De ce fait, il doit être fnancé par des ressources durables mises à sa disposition, dont le coût d'investissement se répartit comme suit :

# TABLEAU D'INVESTISSEMENT

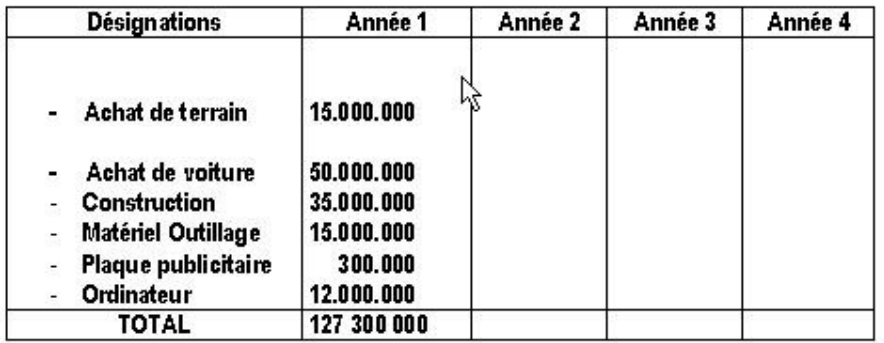

# TRAVAIL A FAIRE:

a) Sachant que les frais d'établissement qui constituent les frais engagés au moment de la constitution du centre, sont estimés à 5.000.000 F, on vous demande de calculer le montant d'investissement ?

b) Sachant que les taux d'amortissement des immobilisations et de leur durée de vie respective sont les suivantes, nous vous demandons de présenter le tableau d'amortissement pendant les 4 premières années.

- Voiture :  $t=20\%$ , n=5 ans
- Construction : t=5%, n=20 ans
- Matériel :  $t=20\%$ ; n=5 ans
- Plaque publicitaire :  $t = 5\%$ ; n= 20 ans
- Ordinateur :  $t = 20\%$  ; n= 5 ans

c) Sachant que les charges comprennent :

Achats des marchandises : dont 89 000 000F en 1ère année et 116 000 000Fen 2, 3 et 4ème années.

Charges externes : 9 250 000F en 1ère année et 12 500 000F en 2, 3 et 4ème année Charges sociales : 2 400 000F en 1ère année et 3 000 000fF en 2, 3 et 4ème année

Charges de personnel : 80 000 000F en 1ère année et 88 000 000F en 2, 3 et 4ème année Nous vous demandons d'établir le tableau de budget des charges

d) Après avoir établi les charges et les investissements, nous vous demandons de déterminer le fnancement nécessaire pour le projet sachant que l'apport propre représente 15% du fnancement et l'emprunt est de 85% ? En déduire ensuite le bilan du départ.

e) Analyser le fond de roulement et en déduire le tableau des emprunts.

f) Sachant que les ventes prévisionnelles sont données dans le tableau suivant, nous vous demandons de compléter ce tableau pour obtenir le chiffre d'affaires prévisionnel des 4 premières années en F.

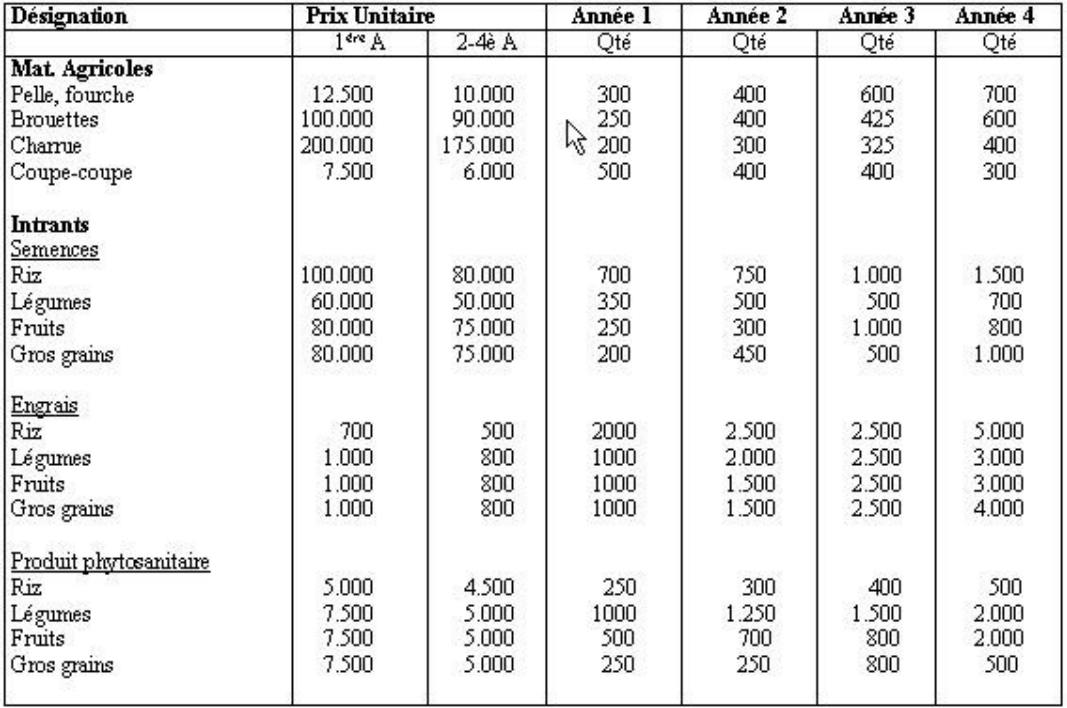

g) Présenter le compte de résultat prévisionnel sachant que les secteurs agricoles ou les associations à vocation agricoles ne sont taxés par l'IBS (impôt sur le bénéfce des sociétés) qu'après 5 ans d'existence.

h) Après avoir établi le compte de résultat prévisionnel, nous vous demandons de calculer le « Cash Flow » ou MBA

# REPONSES AU TEST SUR LES: INSTRUMENTS D'ANALYSE

a) L'investissement est égal à 127.300.000 + 5.000.000 = 132.300.000 F

b) Tableau d'amortissement (en F)

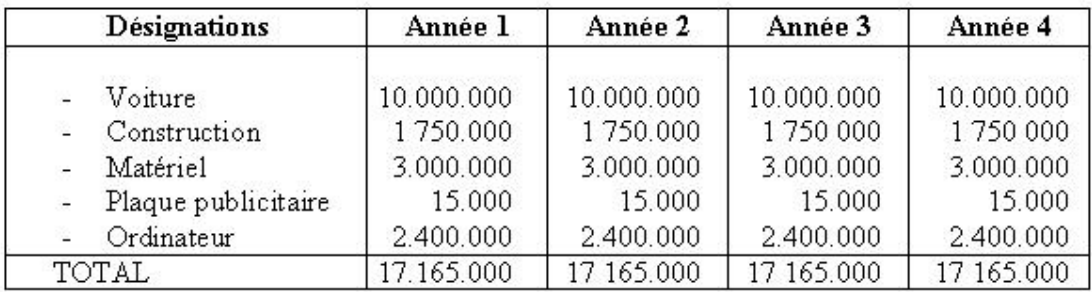

# c) Tableau de budget des charges en F

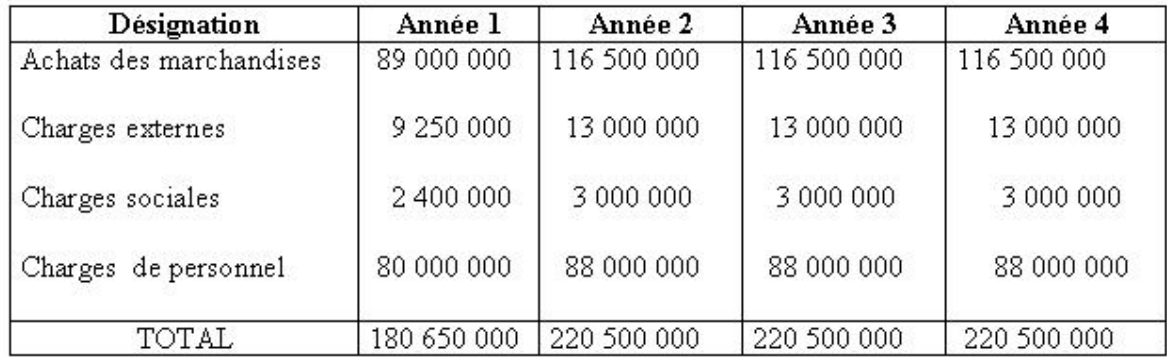

d) Financement = Investissement + Fonctionnement (charges)

Financement = 132.300.000 F + 180 650 000 F = 312 950 000 F Capital = 15% 312 950 000 = 46 942 500 Emprunt =  $85\%$  x 312.950.000 =  $266.007.500$ 

# **Bilan de départ (en milliers de francs)**

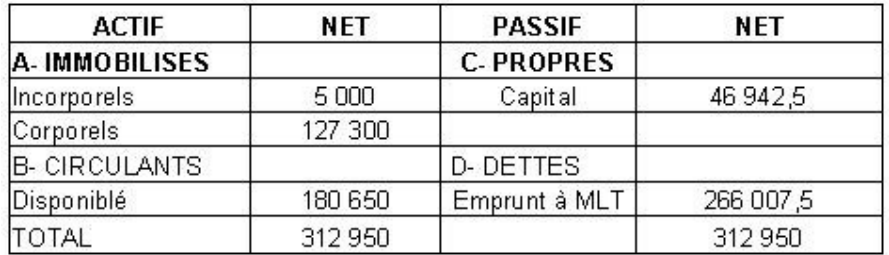

# e) **Analyse du fonds de roulement**

Le fonds de Roulement Initial ou fonds de roulement Permanent (FRper)  $FRI$  ( $FRe$ r) = ( $CP$  + $DLMT$ ) - AI  $FRI = (46.942.500 + 266.007.500) - 132.300.000$  $= 180.650.000$ 

Le fonds de Roulement Propre (FRp)  $FRp = CP - AI$  $FRp = 46942500 - 132300000 = -85357500F$ 

Le fonds de roulement Etranger (FRe)  $FRe = Total Actif - CP = FRI - FRp$  $FRe = 312.950.000 - 46.942.500 = 180.650.000 - (-85.357.500)$ FRe =266.007.500

Le Besoin de fonds de roulement (BFR) BFR = FRI – Trésorerie (AC) BFR = 180.650.000 – 180.650.000  $BFR = 0$ 

## **Remboursement des emprunts**

Remboursement des emprunts A : annuité Vo : montant de l'emprunt I: taux d'intérêt (15%  $\longrightarrow$  0,15) avec ピ

$$
a=V\circ\left[\begin{array}{cc}i\\1-(1+I)\end{array}\right]
$$

D'où a = 266.007.500 [0,15 : 1- (1,15)-4] 
$$
\longrightarrow
$$
 Table 5

 $a = 266.007.500*0, 3502653$ 

 $a = 93.173.197$ 

# **e) Tableau des emprunts**

e) Tableau des emprunts

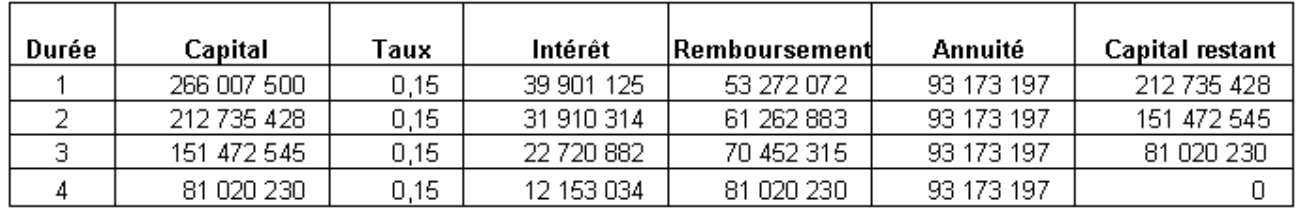

f) **Les chiffres d'affaires annuelles pour la vente en intrants et matériels agricoles (en milliers de F)** 

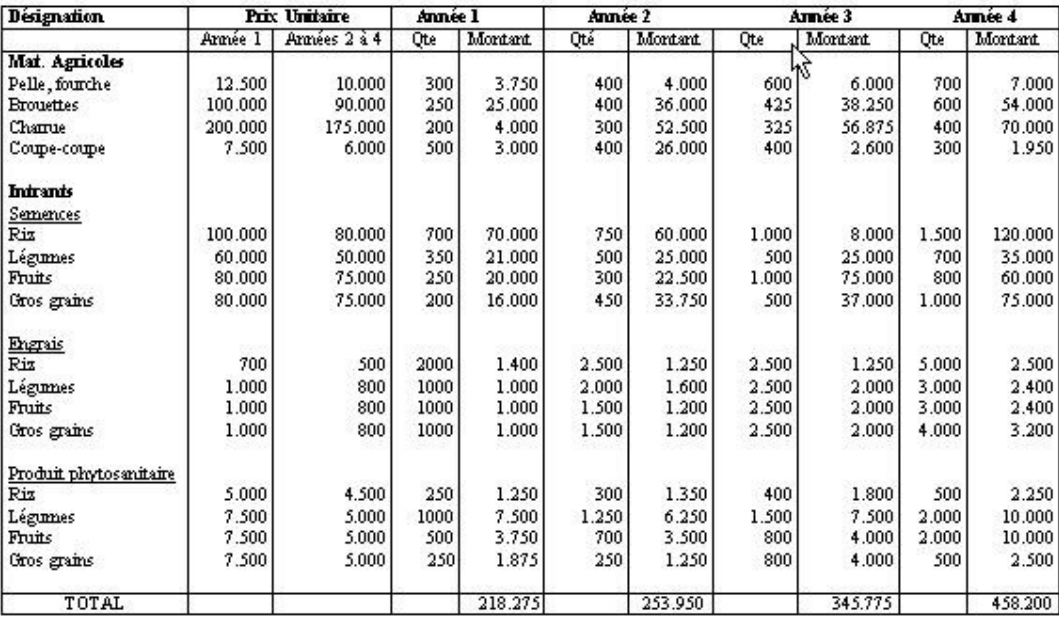

## g) **Le compte de résultat prévisionnel**

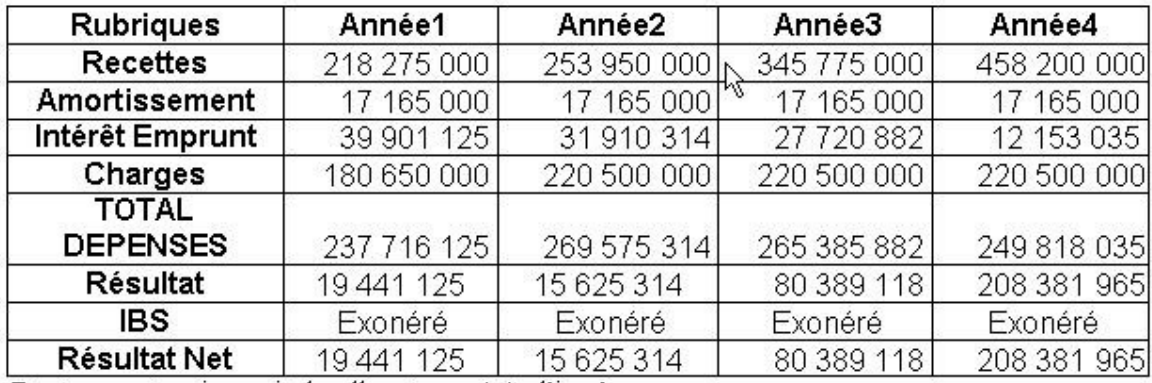

Etant une entreprise agricole, elle est exonérée d'impôt.

## **h) Le Cash Flow ( la capacité d'autofnancement)**

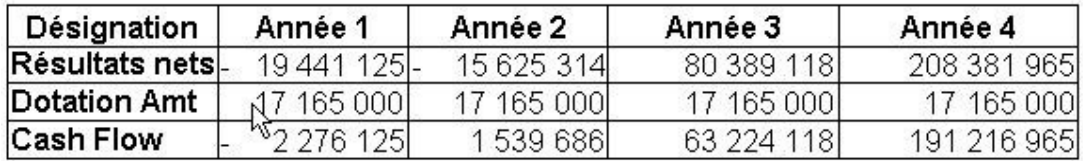

## **Etape 5 : Flux de trésorerie prévisionnelle avant prise en compte du fnancement**

L'ensemble des éléments obtenus : investissements, amortissement, variations du Besoin de Fonds de Roulement, comptes d'exploitation prévisionnels permettent de calculer différents niveaux de trésorerie. Par ailleurs, rappelons que pour déterminer la trésorerie réelle à partir des soldes de gestion, il est nécessaire de déduire des produits et des charges, les décalages de paiements ou d'encaissements. Par exemple, l'EBE ne prend en compte que les charges et les produits de l'exercice alors que le solde de trésorerie

correspondant tiennent compte des dates d'encaissement et de décaissement. En ce cas la trésorerie réelle d'exploitation (ETE) sera égale à EBE – variation du BFR. Il en sera de même pour la trésorerie totale réelle qui est déterminée ainsi : CAF – variation du BFR.

En fonction du type de trésorerie recherchée, les éléments du tableau de synthèse peuvent varier mais, quel que soit les cas de fgure adopté, il doit être possible de reconstituer l'ensemble des éléments de trésorerie.

Le tableau de synthèse des fux de trésorerie prévisionnelle avant prise en compte du schéma de fnancement comprend :

- en ressources : la CAF, les valeurs résiduelles des immobilisations et la récupération du besoin en fonds de roulement,
- en emplois : les investissements (et les renouvellements) et la variation du BFR .

Le solde annuel de trésorerie prévisionnelle (SATP) sera obtenue en faisant la différence entre les ressources et les emplois. Ce tableau s'appelle aussi le tableau de fnancement ou plan de fnancement

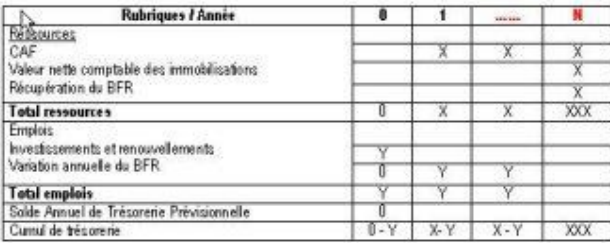

Les deux dernières lignes de ce tableau nous donnent les éléments nécessaires à la prise de décision. Ainsi, les fux de trésorerie annuels nous permettront de connaître la VAN (pour un taux d'actualisation choisi) du projet et son TRI. Le cumul de la trésorerie, nous donnera le montant des besoins de financement du projet et le délai de récupération des fonds (ou capitaux) investis.

### **Définition**

Il n'est pas inutile de faire référence à une image pour définir le plan de trésorerie.

Le plan de trésorerie est l'organisation du fnancement des besoins de trésorerie au moindre coût et du placement des ressources de trésorerie.

### **Moyen pour la mise en place du plan :**

La qualité de ce plan repose sur :

- La qualité des prévisions de trésorerie
- La fiabilité de ces prévisions
- La finesse des périodes de prévisions
- Les moyens et degré de contrôles entre les prévisions et les réalisations
- L'habileté du gestionnaire de la trésorerie à exploiter ces données.

## **Un des objectifs est la trésorerie zéro**

En effet la trésorerie comprend normalement les disponibilités (Comptes bancaires et les caisses) et le concours bancaire courant appelé également découvert bancaire. Plus le niveau de la trésorerie est important, plus les pertes en produits fnanciers sont importantes. Cette affrmation est justifée si l'entreprise ne procède pas à la rémunération de sa trésorerie.

En rémunérant sa trésorerie au taux de marché fnancier, elle renoncerait à l'opportunité du taux de rentabilités des capitaux de l'entreprise. Si l'entreprise ne rentabilise pas les capitaux à un taux supérieur à celui du marché, la logique économique de l'entreprise st remise en cause.

Si l'entreprise fnance son besoin de trésorerie grâce à des découverts bancaires, c'est dans ce cas le niveau des taux d'intérêt qui alourdira le coût de fnancement

Le trésorier d'une entreprise doit organiser son plan de façon que l'entreprise ne fasse pas appel à des découverts bancaires et ne se trouve pas dans la situation d'une trésorerie non rémunérée.

Nous pouvons conclure que le plan de trésorerie est un des outils comptables, qui permet de quantifier les flux de trésorerie prévisionnelle, donc de calculer le délai de récupération des capitaux investis (DRC),

#### **La détermination de la rentabilité des investissements**

Les outils de mathématiques fnancières qui, en recourant au principe de l'actualisation permettront de calculer la valeur actuelle nette (VAN) et le taux de rentabilité intrinsèque (TRI) du projet.

#### **IV. Détermination de la rentabilité des investissements**

#### **1) Capitalisation et Actualisation**

Pour qu'une décision d'investissement soit « rentable », la somme des « surplus monétaires » dégagés par l'investissement doit permettre de :

- récupérer la mise fonds initiale,
- rémunérer le capital investi, c'est à dire couvrir les intérêts capitaux, engagés, selon la méthode des intérêts composés.

Pour pouvoir comparer valablement des flux de trésorerie prévisionnelle échelonnés dans le temps – c'est- à- dire des sommes disponibles à des dates différentes – on a recours à la technique de l'actualisation. L'actualisation utilise de manière inversée le principe de la capitalisation. On fait l'hypothèse que la préférence du présent par rapport au futur peut être mesurée par un taux analogue à un taux d'intérêts fnanciers et on évalue les soldes de trésorerie prévisionnelle en les rapportant à la période initiale. Par ailleurs, on suppose (hypothèse simplifcatrice) que ce taux d'actualisation est constant dans le temps. Cela permet l'analogie avec le calcul d'intérêts composés, calcul où le taux d'intérêt est également supposé constant dans le temps.

#### **a) La capitalisation**

L'utilisation d'un franc pendant un an entraîne d'un « loyer » de i francs. Si i est le taux d'intérêt, un investissement de 1 franc doit être compensé, au cours de l'année suivante, par une recette nette égale non pas à 1 franc mais à (1 + i ) franc.

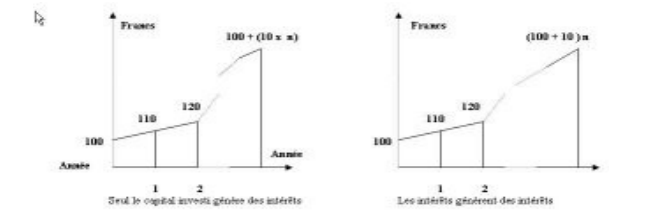

Ainsi, à supposer que le taux **i** soit constant dans le temps :

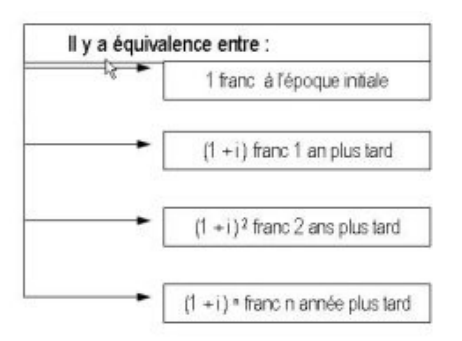

L'équivalence ci-dessus qui correspond à l'opération dite de capitalisation permet de déterminer la valeur future F d'une valeur présente P, compte tenu du loyer de l'argent.

## **Capitalisation et Actualisation**

Pour qu'une décision d'investissement soit « rentable », la somme des « surplus monétaires » dégagés par l'investissement doit permettre de :

- récupérer la mise fonds initiale,
- rémunérer le capital investi, c'est à dire couvrir les intérêts capitaux, engagés, selon la méthode des intérêts composés.

Pour pouvoir comparer valablement des fux de trésorerie prévisionnelle échelonnés dans le temps, c'est à- dire des sommes disponibles à des dates différentes, on a recours à la Technique de l'actualisation.

L'actualisation utilise de manière inversée le principe de la capitalisation. On fait l'hypothèse que la préférence du présent par rapport au futur peut être mesurée par un taux analogue à un taux d'intérêts fnanciers et on évalue les soldes de trésorerie prévisionnelle en les rapportant à la période initiale. Par ailleurs, on suppose (hypothèse simplifcatrice) que ce taux d'actualisation est constant dans le temps. Cela permet l'analogie avec le calcul d'intérêts composés, calcul où le taux d'intérêt est également supposé constant dans le temps.

## **a) La capitalisation**

L'utilisation d'un franc pendant un an entraîne d'un « loyer » de i francs. Si i est le taux d'intérêt, un investissement de 1 franc doit être compensé, au cours de l'année suivante, par une recette nette égale non pas à 1 franc mais à (1 + i ) franc. Le schéma ci – dessous illustre ce principe

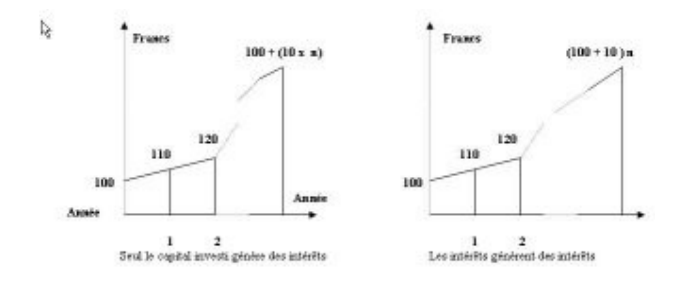

Ainsi, à supposer que le taux **i** soit constant dans le temps :

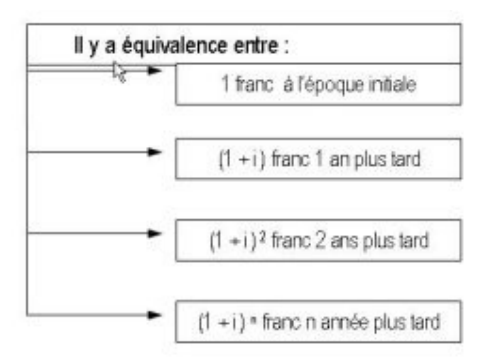

à supposer que le taux i soit constant dans le temps. L'équivalence ci-dessus qui correspond à l'opération dite de capitalisation permet de déterminer la valeur future F d'une valeur présente P, compte tenu du loyer de l'argent.

## **b) Actualisation**

Inversement à la capitalisation, l'actualisation permet de calculer la valeur présente P d'une valeur future F

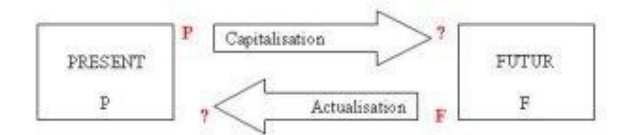

L'actualisation étant l'inverse de la capitalisation, l'équivalence défnie ci-dessus, dans le cadre de l'opération, devient dans celui de l'actualisation

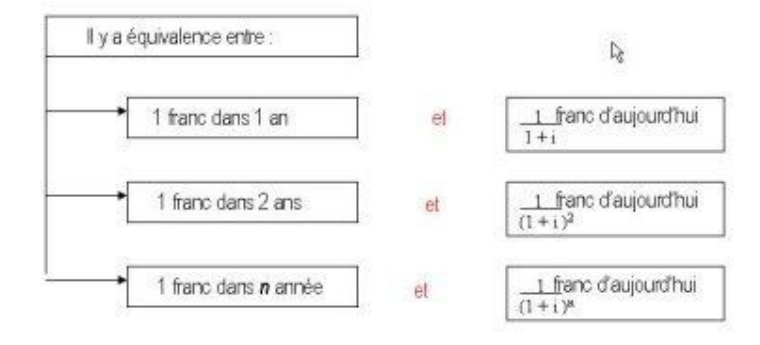

On comprend aisément que si 1 franc d'aujourd'hui équivaut à ( 1 + i )n franc dans n années, 1 franc disponible dans n années équivaut à :

1 franc d'aujourd'hui  $(1 + i)$ n

On exprime cette équivalence en disant que la valeur actuelle de 1 franc dans n années est égale à :

1 franc, soit à (1 + i ) –n franc  $(1 + i)$ n

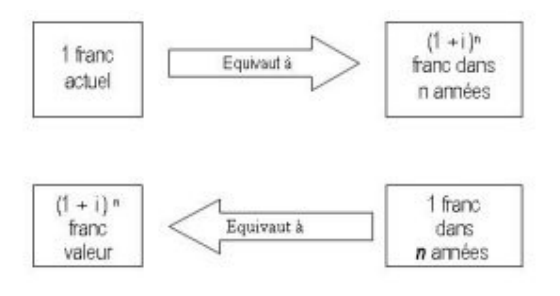

Exemple :

Avec un taux de 10% l'an, 100 francs actuels sont équivalents à :

100  $(1+10%) = 100$  francs dans un an, ou encore à : 100  $(1+10\%)$  = 121 francs dans deux ans. Inversement, 100 francs disponibles ou déboursés dans deux ans sont équivalents à :  $1/(1+10\%)^2 = 82,65$  francs actuels

C'est grâce à la technique de l'actualisation, qui prend le temps en compte, que l'on peut, en raisonnant en termes de valeurs actuelles, ou encore de valeurs actualisées :

? « rapprocher » valablement des sommes disponibles à des dates différentes. ? Comparer deux investissements dont les échéanciers de trésorerie sont différents.

Le résultat de ces calculs, autrefois obtenus en ayant recours à des tables financières, est maintenant rapidement donné par les calculatrices fnancières ou les tableurs (micro-ordinateurs).

## **V. Etude de rentabilité fnancière**

L'évaluation fnancière aboutit à une estimation du proft fnancier que le projet peut produire après que toutes les entrées et les sorties ont été mesurées au prix du marché.

Etant donné que l'analyse représente des indicateurs pertinents grâce à la valeur comparative synthétique du système fnancier. Elle permet une approche rapide de la réalité d'un organisme.

### **Seuil de rentabilité**

Le seuil de rentabilité d'une entreprise es le chiffre d'affaires pour lequel l'entreprise couvre la totalité de ses charges sans bénéfice ni perte. On parle aussi de chiffre d'affaires critique ou de point mort quand la marge sur coût variable est égale aux charges fixes.

Le chiffre d'affaires critique (CAC), est donc le chiffre d'affaires pour lequel le centre réalise un bénéfice égal à 0.

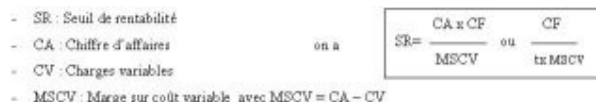

- Le taux de marge sur coût variable (tx MSCV) est : MSCV/ CA

**Méthode de la valeur nette**

On appelle valeur actuelle nette (V.A.N.) le cumul actualisé des soldes annuels de trésorerie prévisionnelle (S.A.T.P.) calculés sur toute la durée de vie de l'investissement, y compris le montant du capital investi (investissement et éventuellement ses renouvellements, dont les fux sont négatifs).

$$
V\overset{\circ}{\mathbb{A}}\overset{\circ}{\mathbb{R}}=\Sigma\quad S.A.T.P. \text{ (actualise) ou VAN = Somme MBA (1 + i) -- - Io} \quad o
$$

En reprenant les données de l'investissement prix comme exemple dans le paragraphe du fux de trésorerie prévisionnelle, compte tenu d'une durée de vie de 10 ans et d'un taux d'actualisation de 10%, la valeur actualisée nette du projet considéré est de + 54,13, comme le montre le tableau ci-après :

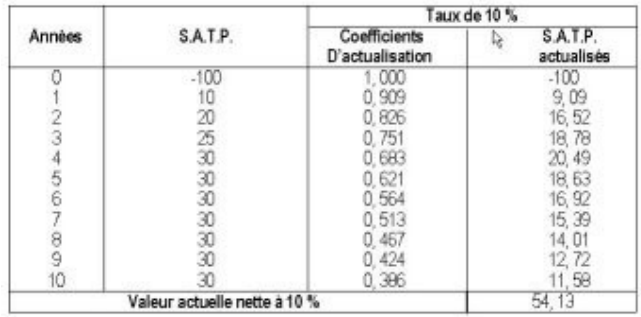

Ainsi, la valeur actuelle nette positive (54,13) est le surplus monétaire dégagé par le projet après avoir :

- Remboursé le capital investi sur la durée de vie du projet,
- Rémunéré le solde de trésorerie encore investi au début de chaque période à un taux égal à celui du taux d'actualisation (ou du coût des capitaux).

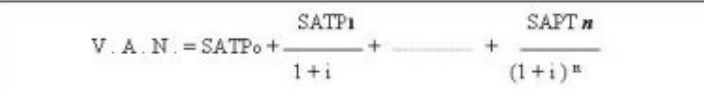

#### **Méthode de la valeur nette**

#### **Interprétation de la méthode de la valeur nette**

Un projet est à retenir si la valeur actuelle nette (qui est entièrement dépendante du taux d'actualisation choisi) est positive. Une valeur actuelle nette égale à zéro signife, en effet, que le projet étudié permet de rembourser et de rémunérer le capital investi mais ne laisse pas de surplus à l'entreprise, donc qu'il n'accroît pas sa valeur.

Lorsque la valeur actuelle est positive, elle représente le surplus monétaire actualisé que l'entreprise espère dégager de la série des revenus futurs, surplus qui correspond à la valorisation supplémentaire de l'entreprise.

La valeur actuelle nette (VAN) sert tant de :

- **Critère de rejet** : tout projet, considéré isolément, dont la VAN est nulle ou négative, est rejeté.
- **Critère de sélection**: entre deux projets concurrents, on retient celui dont la VAN est supérieur

### **Appréciation critique de la V.A.N. comme critère de sélection**

La méthode de la Valeur Actuelle Nette (V.A.N.) permet de porter un jugement sur un projet considéré isolement. Il sera rejeté si la V.A.N. est négative ou nulle. Il sera sélectionné (ou plutôt présélectionné) si elle est positive.

Mais la seule considération de la V.A.N. ne permet de comparer deux projets concurrents que si la mise de fonds initiale est identique. En effet, un chef d'entreprise qui aurait à choisir entre deux projets à V.A.N. identique, mais se distinguant par une mise de fonds initiale différente, retiendrait le projet requérant la mise de fonds la plus faible.

## **Méthode du taux de rentabilité interne**

#### **1) Défnition et signifcation du TRI**

La valeur actuelle nette d'un projet diminue au fur et à mesure que le taux d'actualisation s'élève selon une courbe décroissante, fonction du taux d'actualisation.

On appelle Taux de Rentabilité Interne (T.R.I.) d'un projet, le taux pour lequel la valeur actuelle nette (V.A.N.) est nulle.

C'est donc le taux i pour lequel il y a équivalence entre :

- le capital investi d'une part,
- la somme des fux de trésorerie prévisionnelle, d'autre part, actualisés au taux i

Le taux de rendement interne permet donc de rémunérer le capital investi et non encore remboursé, et ce sur toute la durée de vie de l'investissement, et de rembourser le capital investi dans le projet.

Le TRI est aussi, et surtout, le coût maximum des capitaux que le projet pourrait supporter : à ce moment là les capitaux empruntés étant d'un coût égal à la rentabilité économique du projet.

## **2) Calcul du TRI**

Avant l'apparition des calculettes fnancières et des tableurs microinformatiques, cette méthode nécessitait des calculs plus longs que ceux de la Valeur Actuelle Nette, puisqu'il fallait rechercher le T.R.I. par ajustement successif (méthode d'interpolation).

Désormais, les calculatrices et les tableurs contiennent une fonction T.R.I. (ou IRR) qui calcule celui-ci lorsqu'on a entré tous les fux annuels en respectant une convention de signe différenciant les encaissements et les décaissements.

Ainsi, dans notre exemple précédent nous obtenons une chronique de fux, présentée ci-dessous, qui donne un TRI de 19.8%

- 100 ; 10 ; 20 ; 25 ; 30 ; 30 ; 30 ; 30 ; 30 ; 30 ; 30

### **Méthode du taux de rentabilité interne**

#### **3) Interprétation et utilisation du TRI**

Selon cette méthode, qui peut être utilisée à la fois comme critère de rejet et comme critère de choix, un projet, pour être rentable, doit avoir un taux de rentabilité interne supérieur au coût des capitaux.

Si le TRI est inférieur au taux d'actualisation ou au taux de rentabilité accepter par le promoteur, le projet sera refusé. Le taux de rentabilité interne représente théoriquement le taux d'intérêt maximum auquel on pourrait accepter d'emprunter pour fnancer l'investissement prévu.

le taux de rentabilité interne (TRI) sert en tant que critère de rejet, tout projet dont le TRI est inférieur au coût des capitaux ou à la rentabilité fixée par l'entreprise comme taux de rejet étant éliminé, et en tant que critère de sélection puisque l'on retiendra, être des projets concurrents, celui dont le TRI est le plus élevé.

Mais il convient de souligner la différence fondamentale entre la méthode de la Valeur Actuelle Nette et celle du Taux de Rentabilité Interne.

Alors que la Valeur Actuelle Nette supposait qu les fux de trésorerie prévisionnelle générés par le projet étaient réinvestis dans l'entreprise, au fur et à mesure de leur apparition, à un taux égal au coût des capitaux (taux d'actualisation du promoteur), la méthode du taux de rentabilité interne présume leur réinvestissement au taux de rentabilité interne du projet lui-même

## **Méthode du taux de rentabilité interne**

## **4) Appréciation critique du TRI**

### **a) Avantage technique du T.R.I. sur la V.A.N.**

L'avantage du Taux de Rentabilité Interne provient du fait que :

- le Taux de Rentabilité Interne est, en quelque sorte, une donnée technique liée au projet étudié et à lui seul, qui synthétise l'ensemble de ses caractéristiques (montant de l'investissement et du BFR, produits, charges …)

- la Valeur Actuelle Nette fait intervenir, en plus des caractéristiques techniques du projet, une donnée économique, le taux d'actualisation, qui procède souvent d'un choix plus ou moins subjectif.

### **b) Le taux d'actualisation.**

Quels sont le contenu du taux d'actualisation et sa signification économique ? La théorie financière veut que l'entreprise, hors projet stratégique, investisse chaque fois que le projet a une rentabilité au moins égale à sa rentabilité économique. D'autre part, selon la même démarche et les mêmes référentiels, une entreprise doit s'endetter, si elle le peut bien évidemment, du fait de sa structure fnancière et de ses performances de gestion, chaque fois que le coût marginal de l'emprunt (celui du dernier emprunt) est inférieur au coût moyen des ressources empruntées par cette entreprise. Nous voyons alors que le taux d'actualisation peut être une contrainte de rentabilité ou une contrainte de taux : :

- Rentabilité économique de l'entreprise,
- Rentabilité économique fxée comme objectif,
- Coût moyen des dettes de l'entreprise
- Coût moyen des ressources totales de l'entreprise,
- Coût de l'endettement marginal,
- Taux de rendement des placements fnanciers sans risques (OAT)

#### **Inconvénients du TRI**

La méthode du Taux de Rentabilité Interne repose sur l'hypothèse du réinvestissement des fux de trésorerie prévisionnelle liés à l'exploitation à ce même taux. Cette hypothèse s'avère irréaliste lorsque le T.R.I. d'un projet est nettement plus élevé que le coût des capitaux.

C'est pourquoi, pour les projets dont le T.R.I. est largement supérieur à la rentabilité globale des capitaux engagés (il s'agit de la rentabilité économique), certains auteurs ont introduit une méthode plus précise d'évaluation du T.R.I. appelée « méthode du Taux Intégré » où le réemploi des fux de Trésorerie prévisionnelle se fait à un taux choisi d'avance (qui peut être celui du marché fnancier) et non au taux du T.R.I. traditionnel.

### **Méthode du Délai de Récupération du Capital Investi**

Cette méthode est davantage fondée sur le critère de liquidité que sur celui de rentabilité.

L'idée de base est que l'investissement a pour effet de diminuer la liquidité des actifs et d'accroître, en conséquence, les risques pour l'entreprise, en diminuant ses possibilités fnancières d'adaptation à l'évolution de son environnement.

Selon ce critère, entre deux projets concurrents, on préfère celui dont le délai de récupération de capital investi est le plus court, parce qu'il fait courir moins de risque à l'entreprise. Cette méthode est couramment utilisée. En général, actuellement, et hors projet stratégique, les entreprises excluent systématiquement les projets dont le délai de récupération est supérieur à 2 ou 3 ans. Cette durée correspond en effet pour les entreprises à un cycle moyen de fnancement – investissement.

La méthode du DRC sert à la fois de critère de rejet et de critère de sélection. Comme critère de rejet, puisque tout projet dont le délai de récupération est supérieur à la norme fxée par l'entreprise est rejeté. Comme critère de sélection, puisque entre deux projets concurrents, on retiendra celui dont le délai de réception est le plus court.

Mais, en toute rigueur, la méthode du délai de récupération ne peut s'appliquer, comme critère de sélection, qu'à des investissements de même durée de vie. Enfn, bien que dans la pratique des entreprises on travaille sur des fux non actualisés, il est possible de calculer le DRC d'un projet en ayant actualisé les fux.

Soit l'exemple d'un projet dont le fux de trésorerie prévisionnelle sur une durée de vie de 10 ans est le suivant :

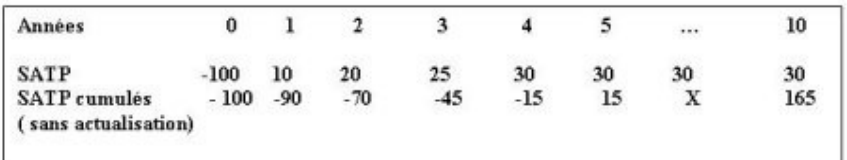

Sans recours à l'actualisation, il apparaît que la mise de fonds initiale (100) soit récupérée en un peu plus de 4 ans, puisque le total des fux de trésorerie prévisionnelle des quatre premières années est –15 . Il est possible de préciser nb jours = fux nécessaire / ( fux annuel/ 360j)

Soit ici :  $(+15/(360) = 180$  jours. Au total, le DRC sera alors de 4 ans et six mois.

Mais on peut prendre en compte le facteur temps, et actualiser les fux de trésorerie prévisionnelle à un taux égal, par exemple, au coût des capitaux nécessaires au fnancement du programme d'investissements.

Si on retient, par exemple, le taux de 10 %, on obtient les flux de trésorerie prévisionnelle actualisés figurant dans le tableau ci-dessous :

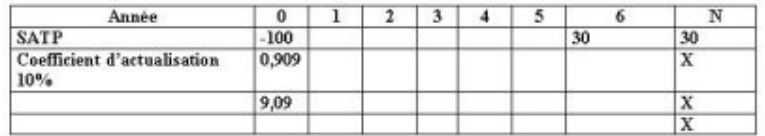

Avec l'actualisation des SATP, nous obtenons un DRC un peu inférieur à six années. Au total, sur la base des contraintes que nous avons défnies précédemment, le projet ne peut être retenu, puisque son DRC est supérieur à trois années.

## **TEST : PLAN DE FINANCEMENT**

En tenant compte des données et des résultats du chapitre II, nous vous demandons de : présenter le tableau de fnancement ou le plan de fnancement

## **BAREME DE NOTATION**

La bonne réponse de chaque année pour la dernière ligne (trésorerie) vaut 1 point (au total 4 points)

## **Conditions de passage au chapitre IV** :

L'étudiant qui a une note équivaut à 2 points aura accès au prochain chapitre

## **REPONSES AU TEST SUR LE PLAN DE FINANCEMENT**

**Le tableau de fnancement** 

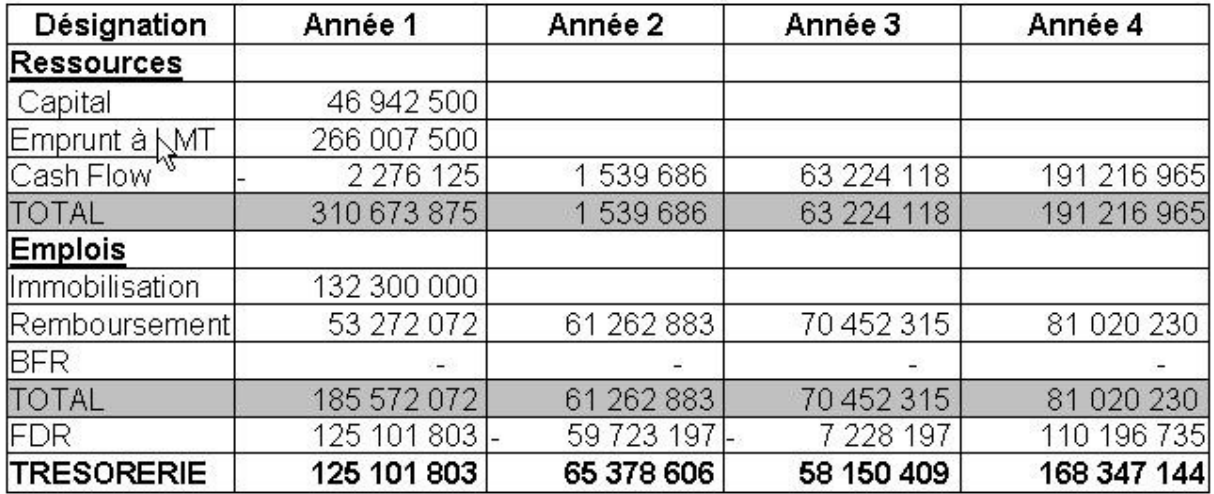

# **TEST : PLAN DE TRESORERIE**

En tenant compte des données et des résultats trouvés dans les chapitres I, II et III, on vous demande de :

- 1. Présenter le plan de trésorerie (2 points dont 0,25 par colonne)
- 2. Présenter le bilan prévisionnel (3 points dont 1 point par colonne)
- 3. Etudier la rentabilité fnancière : Seuil de rentabilité (point mort), la valeur actuelle nette (VAN), le taux de rentabilité interne (TRI), le taux de proftabilité (TMR ou taux moyen de rentabilité) et le délai de récupération du capital investi (DRCI) 'SR : 1 point ; VAN : 1 point ; TRI : 1 point ; TMR : 1 point ; DCRI : 1 point)

Le total des notes du chapitre IV du module III est 10 points Un apprenant ayant une note supérieure ou égale à 5 aura accès au dernier chapitre.

# **REPONSES AU TEST SUR LE PLAN DE TRESORERIE**

1- Présentation du plan de trésorerie

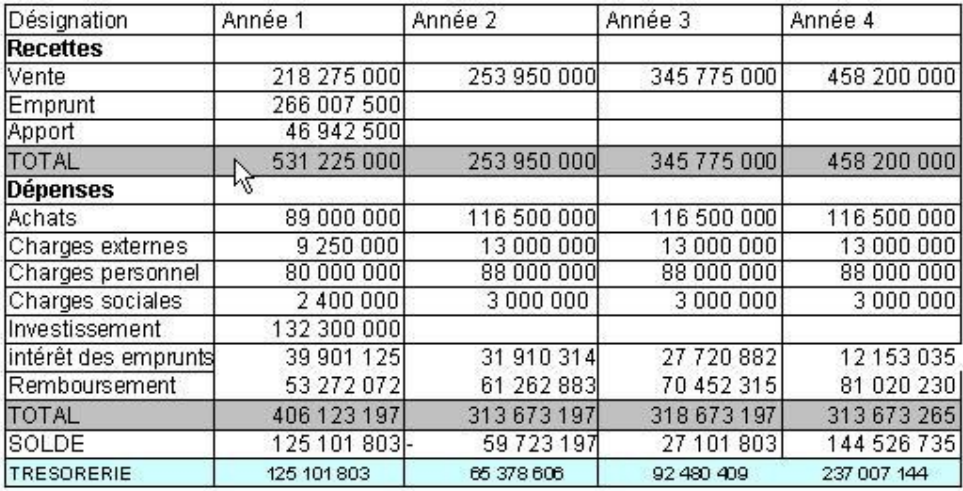

# 2- Présentation du bilan prévisionnel

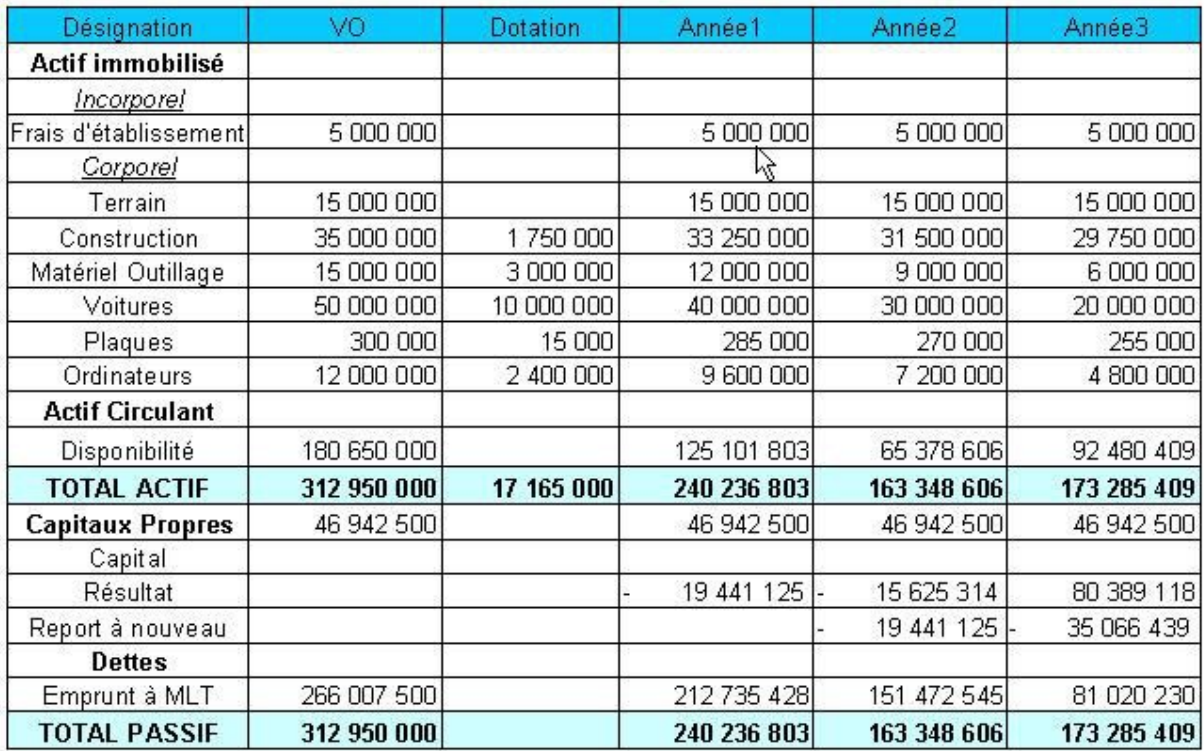

# **3- Etude de rentabilité fnancière**

Suite aux trois premiers chapitres, les charges des quatre premières années sont les suivantes :

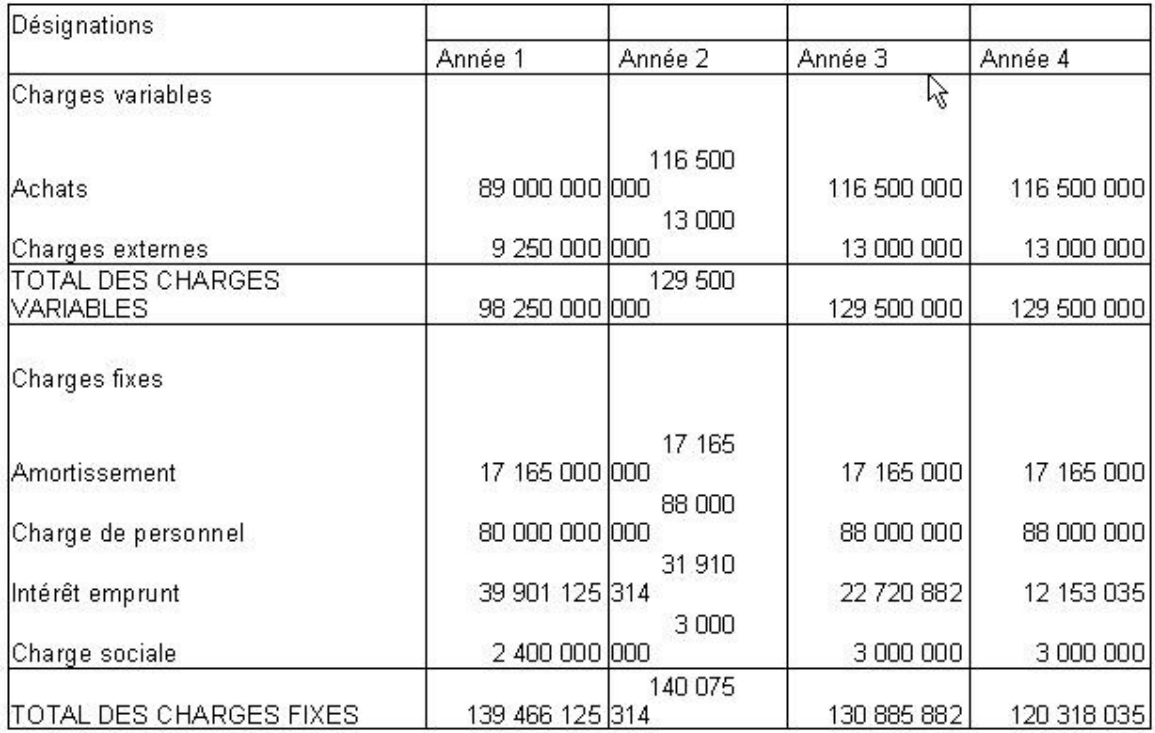

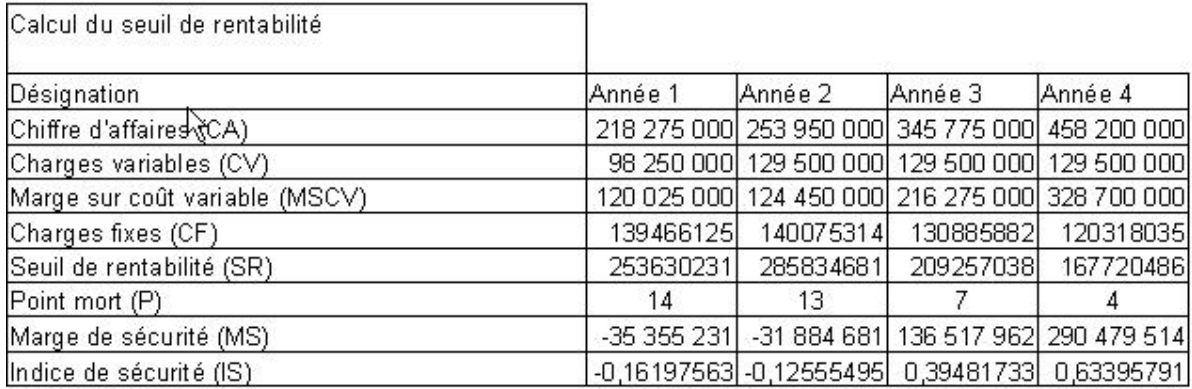

# **Commentaires du tableau :**

P ou le point mort est l'époque de l'année pour laquelle le CAC (chiffre d'affaire critique) est atteint.

Pour l'année 1, le chiffre d'affaire critique est atteint au bout de 14 mois,

Pour l'année 2, le CAC est atteint au bout de 13 mois

Pour l'année 3, le CAC est atteint au bout de 7 mois, et

Pour l'année 4, le CAC est atteint au bout de 4 ans.

MS ou marge de sécurité est : MS=CA – CAC

Pour les deux premières années, la marge de sécurité n'existe pas, tandis qu'à partir de la 3ème année, cette marge augmente d'année en année.

IS ou indice de sécurité est : IS= MS/CA

D'après les indices de sécurité, nous pouvons remarquer que pour :

La 1ère année, cet indice st à -19% du CA;

Pour la 2ème année, il est –12% du CA

Pour la 3ème année, il est à 39% du CA

Et, pour la 4ème année, il est à 63%, plus que la moitié du CA

Nous constatons aussi que les SR en 1er et 2ème année sont supérieurs à leur production, ce qui explique le résultat négatif donné dans le tableau du compte de résultat, tandis qu'à partir de l'année 3, le seuil de rentabilité est inférieur à leur production d'où le résultat positif..(Cf. : compte de résultat)

# **Calcul de la VA N**

Appelé aussi, bénéfce actualisé, la VAN mesure la contribution d'un projet à la valeur d'une entreprise, c'est à dire un moyen de juger si le projet est rentable ou non.

Nous allons considérer la VAN qui est la plus élevée car c'est la somme maximale que possède une entreprise pour réaliser son investissement.

Si i : taux d'intérêt =  $15\%$ 

n=durée

Io : montant de l'investissement initial = 132 300 000

Avec Cash Flow (MBA): Marge brute d'autofnancement, nous pouvons calculer la VAN VAN= Somme MBA  $(1 + i)$  –n – Io, d'où :

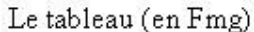

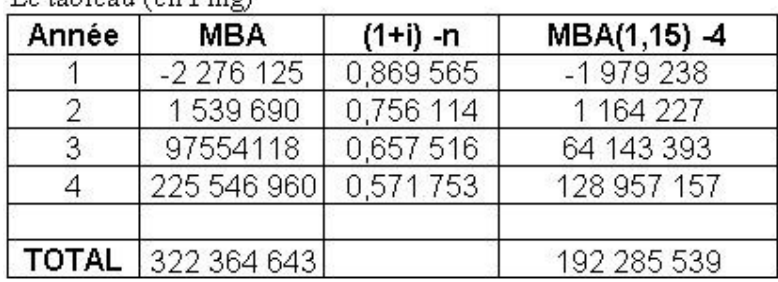

 $VAN = 192.285.530 - 132.300.000 = 59.985.530$ 

# **Commentaires :**

La valeur actuelle nette positive 59 985 530 représente le surplus monétaire actualisé que l'entreprise espère dégager après avoir :

Remboursé le capital investi sur la durée de vie du projet,

Rémunéré le solde de trésorerie encore investi au début de chaque période à un taux égal à celui du taux d'actualisation (ou du coût des capitaux).

Cela signife que les 132.300.000 fmg d'investissement sont récupérés et que notre projet dégage un excédent de liquidité de 59.985.530 fmg. Comme la VAN est largement supérieur à 0, nous pouvons dire que le projet est viable.

Cette situation permet à l'analyste de projet de prendre la bonne décision de retenir le projet car la valeur actuelle nette (qui est entièrement dépendante du taux d'actualisation choisi) est positive.

# **Taux de rentabilité interne**

Appelé aussi « taux interne de rendement », c'est le taux d'actualisation où  $TRI = VAN = 0$ 

Calcul de TRI

En tenant compte des résultats de MBA au taux de 15%, nous pouvons le taux d'actualisation ou « taux interne de rendement », où TRI=VAN=i

Pour déterminer ce TRI, il faut faire une extrapolation linéaire dont 15% et i2=30%, car le TRI

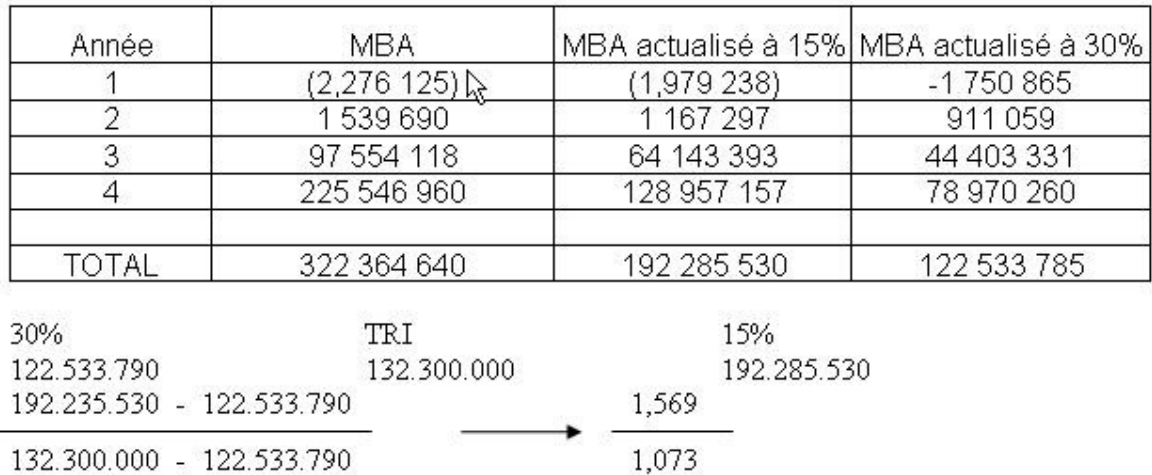

132.300.000 - 122.533.790

VAN= Somme MBA  $(1 + i)^{-n} - I_0 = 0$ 

Somme MBA  $(1 + i) -n = I$ o = 132 300 000= TRI En effectuant une extrapolation linéaire, nous obtenons le taux TRI=  $15\%+(15*X)$ X se calcule comme suit :

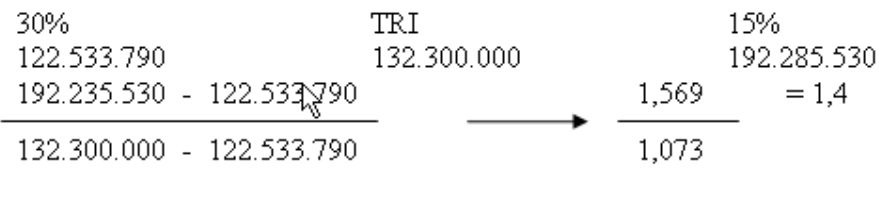

D'où TRI =  $15 + (15*1, 4) = 36\%$ 

Après calcul, nous obtenons TRI = 36%, qui est supérieur à 15% (taux d'emprunt bancaire). Nous pouvons dire que le projet dispose d'une marge d'emprunt acceptable.

# **Le taux moyen de rentabilité (taux de proftabilité)**

$$
TMR = \frac{MBA}{I_0 X 2}
$$
\n
$$
TMR = \frac{322.364.640}{123.300.300 x 2}
$$
\n
$$
x 100 = 121.83
$$

Délai de récupération des capitaux investis (DRCI).

C'est le temps pendant lequel le projet pourra récupérer les fonds de départ. Le projet a investi au départ 132.300.000 fmg.

# **Calcul de DRCI**

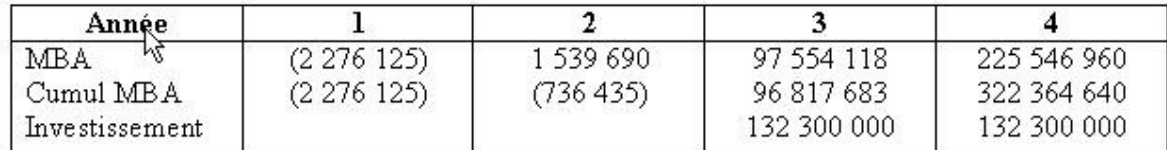

D'après ce calcul nous pouvons constater que le capital investi de 132 300 000 sera récupéré après la 3ème année, pour obtenir cette date, nous procédons au calcul suivant :  $132.300.000 - 96.817.683 = 35.482.317$  $322.364.640 - 132.300.000 = 190.064.640$ 

On a  $35.482.317 / 190.064.640 = 0,1 0,1 x 30 = 3$  jours

D'où la date de récupération d'investissement est le 03 janvier de l'année 4, donc notre projet est solvable car ce délai est inférieur à 5 ans.